**ADtoHT** 

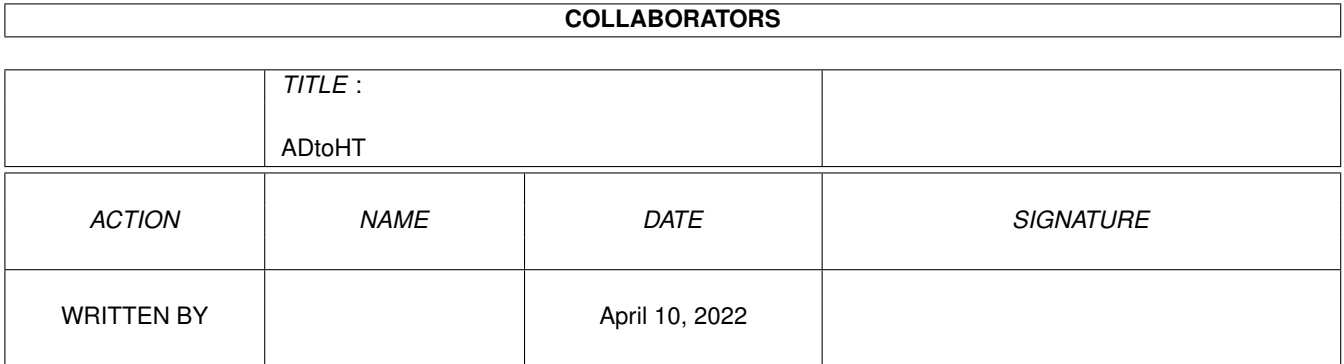

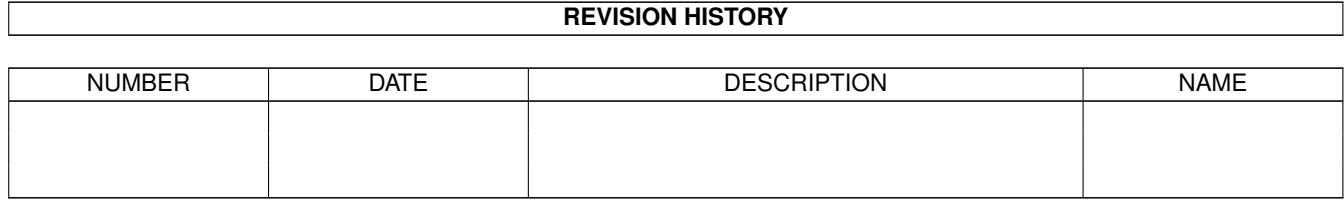

# **Contents**

#### 1 ADtoHT

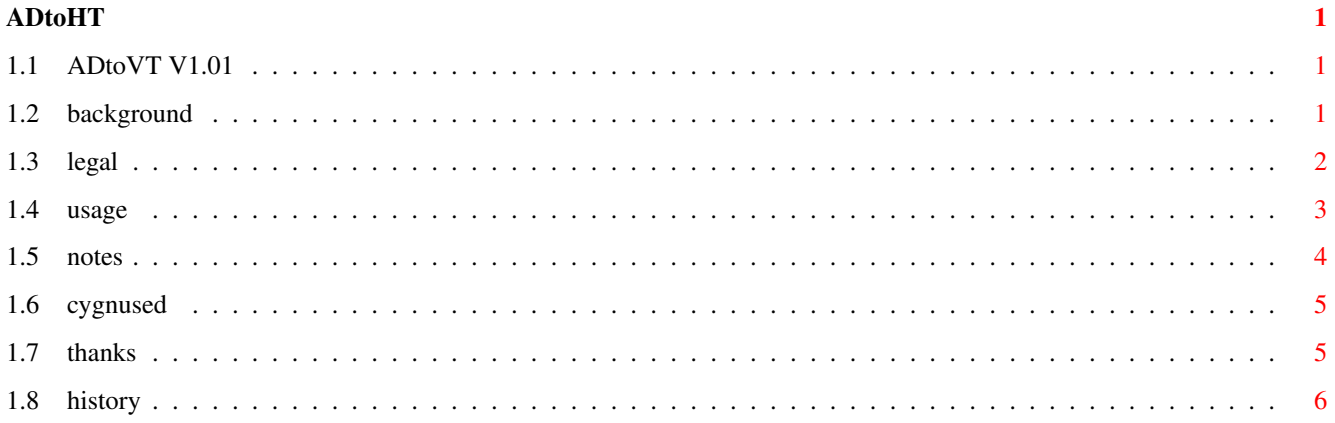

# <span id="page-3-0"></span>**Chapter 1**

# **ADtoHT**

# <span id="page-3-1"></span>**1.1 ADtoVT V1.01**

ADtoHT V1.01 30-Mar-93

A program to convert AutoDoc files to hypertext format

What is it Legal Matters Using ADtoHT Notes Thanks History

### <span id="page-3-2"></span>**1.2 background**

ADtoHT V1.01 Background =======================

Are you a programmer? If not, you won't need this program.

Ever experienced a situation like this: You want to find out how to do xy. You pull out your favorite AutoDoc retrieval program, find references to other functions and/or include files, and so you keep typing and typing and typing until know what you were looking for. Assuming that you want to program instead of practicing your typing-skills, here is the solution: ADtoHT.

This program will convert your AutoDoc files to AmigaGuide

hypertext format. It will create links within an AutoDoc file, to other AutoDoc files, and to your include files.

## <span id="page-4-0"></span>**1.3 legal**

ADtoHT V1.01 Legal Matters ==========================

ADtoHT V1.01 is @ 1993 by Christian Stieber

I cannot be made responsible for anything that happens directly or indirectly through the use of ADtoHT. If it crashes your system, causing you to loose vital data; if it blows up your harddisk, turns your joystick into a flying saucer or kills your grandma:

> \*\*\*\*\*\*\*\*\*\*\*\*\*\*\*\*\*\*\*\*\*\*\*\*\*\*\*\*\*\*\*\*\*\*\*\*\*\*\*\* \* DON'T BLAME ME. IT'S NOT MY PROBLEM. \* USE AT YOUR OWN RISK! \*\*\*\*\*\*\*\*\*\*\*\*\*\*\*\*\*\*\*\*\*\*\*\*\*\*\*\*\*\*\*\*\*\*\*\*\*\*\*\*

ADtoHT V1.01 is FREEWARE. It may be spread freely, as long as all files (a list of all files is given below) are kept together unmodified. This does not apply to commercial packages. If you really want to include ADtoHT with a commercial package, a shareware package, or some form of bookware, you must get my written permission first.

You may not spread modified versions of ADtoHT.

Christian Stieber Konradstraße 41 W-8070 Ingolstadt Germany

EMail while I'm still a student: stieber@informatik.tu-muenchen.de

Any distribution of ADtoHT V1.01 must include the following files: ADtoHT the executable ADtoHT.guide this documentation file adfile.c the sources, using SAS/C V5.10 adfile.h convertad.c convertad.h incfile.c incfile.h main.c

misc.c misc.h global.h readdir.c readdir.h shortad.c shortad.h readxref.c readxref.h MyStartup.h MyLib.h MyStartup.o MyLib.lib lmkfile

#### <span id="page-5-0"></span>**1.4 usage**

Using ADtoHT V1.01 ==================

ADtoHT requires Kickstart V37 or later. ADtoHT is a shell-only program. If you try to run it from Workbench it will exit quietly.

ADtoHT has the following template:

AUTODOCS/A,INCLUDES/A,HYPERTEXT/A,XREF/K,ERROR/K, EXTENSION/K,NOEXPAND/S,TYPES/S,CED/S

AUTODOCS/A: This is the directory where your AutoDoc files are located. Currently ADtoHT will ignore any subdirectories within your AutoDoc directory.

INCLUDES/A: This is the directory where your system include files are located. It will be scanned recursively.

HYPERTEXT/A: This is the directory where you want your hypertext files to be written.

XREFOUT/K: This is were the crossreference file should be written. The default is "autodoc.xref" in your current directory. Note that a crossreference file will always be written; if you don't need it, use XREFOUT=NIL:

XREFIN/K: This specifies a crossreference to be read. Defaults to no file. See Notes for more information.

ERROR/K: An optional error file. All warnings will be printed on the CONSOLE: and written to this file, so you don't need to watch your

shell-window all the time. Defaults to no error file.

- EXTENSION/K: The extension for your hypertext files. When creating the filenames, the ".doc" will be removed from the AutoDoc filename, and the new extension will be appended. Defaults to ".guide".
- NOEXPAND/S: Prevents expansion of "typedef struct". See Notes for more information on typedef struct expansion.
- TYPES/S: By default include files named "exec/types.h" will not be processed. This prevents links to types such as WORD, ULONG etc. Furthermore, typedefs defining "BSTR" und "BPTR" are ignored. If this switch is used, "exec/types.h" files will be processed normally, and "BSTR"/"BPTR" typedefs will not be ignored.
- CED/S: This affects the line numbering scheme for warnings/errors. CygnusEd handles FormFeed characters as newlines, so this switch makes sure that the line numbers given by ADtoHT are "CygnusEd-compatible".

#### <span id="page-6-0"></span>**1.5 notes**

ADtoHT V1.01 Notes ==================

1) Expansion of "typedef struct" expressions:

The easiest way to explain this is by using an example. The <libraries/commodities.h> file defines the following: typedef struct InputXpression IX;

If ADtoHT detects a reference to IX while converting AutoDoc files to hypertext, it will not make a link to the line containing the "typedef" statement, but it will create a link to the definition of "struct InputXpression", which is usually what you are really interested in. This expansion is performed for all "typedef struct ... x;" statements, unless the command line switch NOEXPAND is used.

2) "Short" AutoDocs

There are two ways to reference another function: the "long" form, e.g. "exec.library/AllocMem", and the "short" form, e.g. "AllocMem". There are a few functions that have more than one description, e.g. OpenDevice(), AbortIO() etc. To resolve a "short" AutoDoc, ADtoHT will first check the current file, then it will try libraries, devices, datatypes, libs and resources (in that order). For example: ADtoHT is processing timer.doc and finds a reference to "OpenDevice". It will first look for a timer.device/OpenDevice (which doesn't exist), then for a #?.library/OpenDevice, finding exec.library/OpenDevice.

#### 3) Reading crossreference files

This option allows you to update your AutoDocs or add additional AutoDocs. Using XREFIN causes ADtoHT to read a crossreference file, which MUST have been written by ADtoHT (ADtoHT makes quite a few assumptions about the structure of this file). However, you should be careful when using this option: If your current Includes and AutoDocs do not have unresolved references to the new files (this is generally true for additional libraries from sources other than Commodore, e.g. arp.library, req.library, toolmanager.library etc) this option is safe to use. If you have new Includes, you should not use this option, unless you know that line numbers have not changed and that there are no new structures and typedefs. If you get a new AutoDoc file which replaces an existing one, you may use this option if there are no new functions within the new file.

Here's how to update existing or add new AutoDocs:

- 1) Create a directory that contains the new AutoDocs ONLY.
- 2) Create a directory that contains the new Includes ONLY.
- 3) Use ADtoHT on the above directories, reading the old crossreference file.
- 4) The directories created in steps 1) and 2) may now be deleted, as long as the include files are kept within the AmigaGuide search path.

## <span id="page-7-0"></span>**1.6 cygnused**

CygnusEd: an editor by CygnusSoft Software published by ASDG Inc.

# <span id="page-7-1"></span>**1.7 thanks**

Thanks must go to...

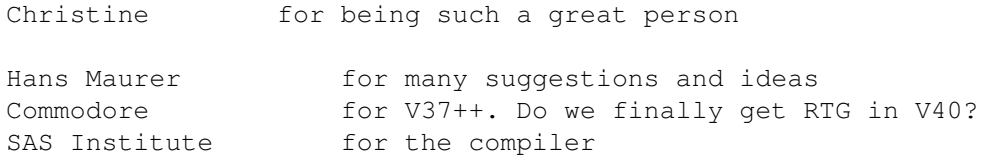

CygnusSoft Software for CygnusEd Lots of people for great FD/PD/Shareware/Whatever software

# <span id="page-8-0"></span>**1.8 history**

- V0.0 (23.01.93) First release.
- V0.1 (03.02.93) Major bug fixed, XREF-File is now usable Code reordering allows XREFIN and XREFOUT to be the same file. Thanks to Hans Maurer for the suggestion.
- V1.0 (11.03.93) Errorfile is now optional, as documented. Thanks to Hans Maurer for reporting the bug. First public release.
- V1.01 (30.03.93) Fixed typo that prevented reading directory trees that are more than 2 levels deep. Fixed bug that corrupted the memory list. Really should use MungWall. Fixed bug that prevented ADtoHT from reading it's crossreference files. Changed the required format of the first line in an autodoc entry. May now be xxx.yyy xxx.yyy or just xxx.yyy